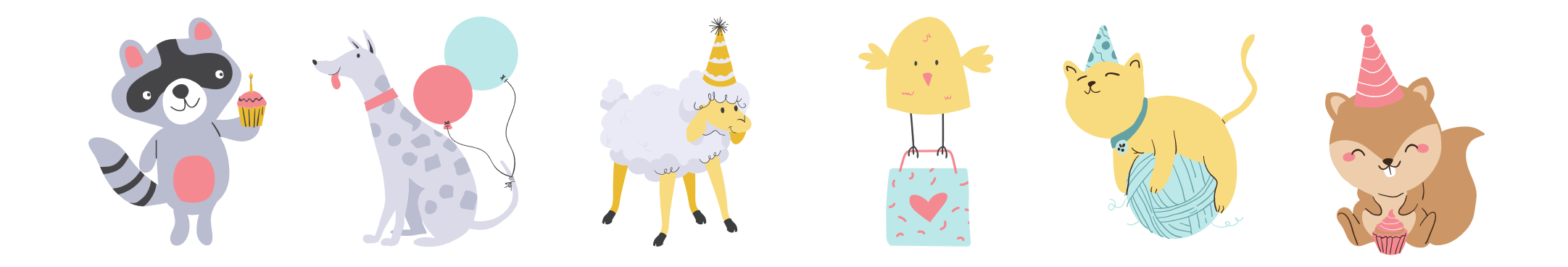

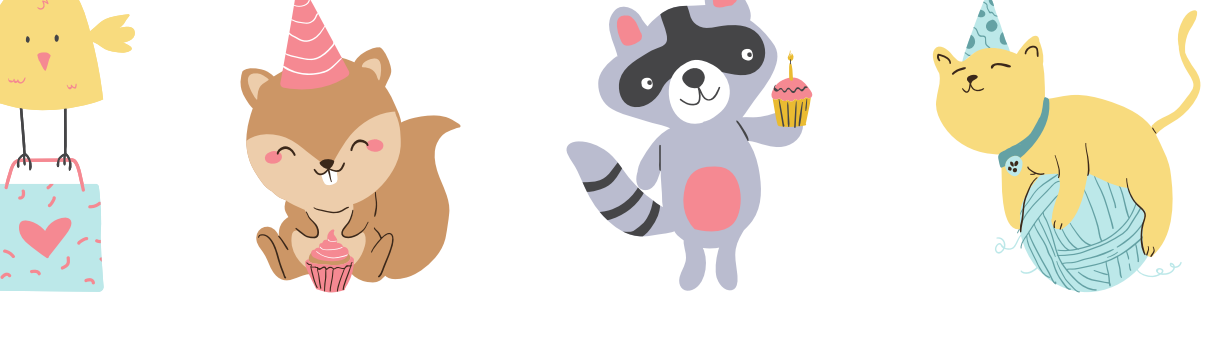

![](_page_0_Picture_3.jpeg)

![](_page_0_Picture_4.jpeg)

# 

![](_page_2_Picture_1.jpeg)

![](_page_2_Picture_2.jpeg)

![](_page_2_Picture_3.jpeg)

![](_page_3_Figure_1.jpeg)

![](_page_3_Picture_2.jpeg)